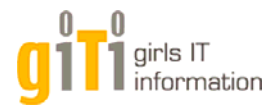

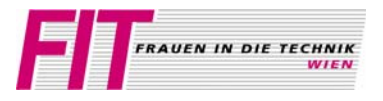

### *Arbeitsbereich, Institut*:

**Mustererkennung und Bildverarbeitung (183-2) Institut für Rechnergestützte Automation** 

### *Thema:*  **3D Scan: Großer Nutzen für die Archäologie**

## *Koordination:* **Dr. Martin Kampel**

*Es erwartet dich darüber hinaus:* Hubert Mara

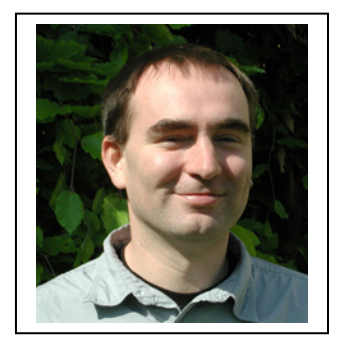

## *Du erlebst:*

.. wie kleine Scherben, die bei archäologischen Ausgrabungen gefunden wurden, mit einem 3D Scanner vermessen werden und aus einzelnen Scherben mit Hilfe des Computers das ganze Gefäß dargestellt wird.

In der Archäologie sind die meisten Funde zerbrochene Töpferwaren (Scherben). Bei Ausgrabungen werden monatlich mehrere tausende Scherben gefunden. Früher wurden diese Scherben alle händisch abgezeichnet. Heute werden dafür 3D-Scanner eingesetzt, die schnell und einfach zu bedienen sind. Die 3D-Aufnahmen der Scherben können dann mit Hilfe eines Computers verglichen und wieder zu einem Gesamtgefäß zusammengesetzt werden.

#### **3D Scanner**

Wie Flachbettscanner, mit denen Texte oder Fotos eingescannt und damit digitalisiert werden, können mit 3D-Scannern dreidimensionale Gegenstände eingescannt und in elektronischer Form gespeichert werden, sodass die Daten mit Computerprogrammen bearbeitet werden können.

Scanner, die dreidimensionale Gegenstände aufnehmen können, werden in vielen Bereichen der Forschung und Industrie eingesetzt. Neben der Archäologie sind das zum Beispiel:

- Erstellung von Plänen von historischen Gebäuden
- Vermessung von Zahnabdrücken zur Herstellung von Zahnprothesen.

In dem Überblick über die 3D-Aufnahmetechnik zeigen wir dir die grundlegende Funktionsweise eines 3D-Scanners und Ergebnisse aus dessen Einsatz auf archäologischen Ausgrabungen.

*Genauer Ort der Vorführung:* Favoritenstr. 9-11, PRIP; Raum Nr. HA 0416 Zugang an diesem Tag über Stiege III, 4. Stock, aus dem Lift kommend links, gelber Bereich

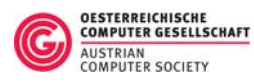

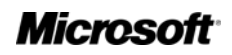

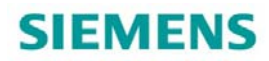

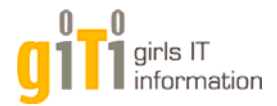

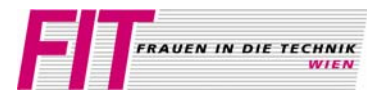

*Arbeitsgruppe, Institut*:

**Wissenschafterinnenkolleg Internettechnologien (WIT) Institut für Softwaretechnik und Interaktive Systeme (188)**

*Thema:* **Admina.at: PC-Hardware - Wie sieht ein Computer von innen aus?**

*Koordination:* **Mag. Andrea Schauerhuber**

*Es erwartet dich darüber hinaus:* Birgit Korherr

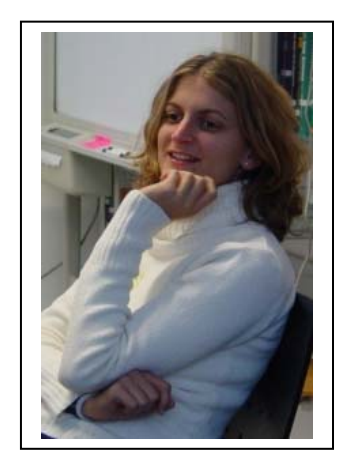

*Du erlebst:* 

Bei uns hast Du die Möglichkeit, einen Computer ganz genau von innen kennen zu lernen. Wir werden gemeinsam ein Diskettenlaufwerk aus- und einbauen sowie verschiedene Hardwareteile aus der Nähe betrachten und über ihre Funktionsweise sprechen.

Die 45 Minuten bei uns geben dir einen kurzen Vorgeschmack auf die Admina.at Hardware-Workshops, die wir im Rahmen von WIT seit September 2003 regelmäßig für Informatik- und Wirtschaftsinformatikstudentinnen der TU Wien veranstalten.

Admina.at bietet neben dem Hardware-Workshop auch andere Praxis-Workshops zu IT Themen an (z.B. Linux).

Genaue Info zu Admina.at goes school hast du bereits in deiner FIT-Mappe vorgefunden.

Falls du dich für diese Workshops interessierst, kannst du dich bei uns auf Interessentinnenlisten eintragen.

Admina.at goes school Termine gibt es schon im Februar! Mehr Info findest du auch unter http://wit.tuwien.ac.at/admina.at.

*Genauer Ort der Vorführung:* Favoritenstr. 9-11, vor den WIT Räumen, Stiege III, 4.Stock, roter Bereich

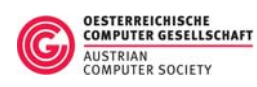

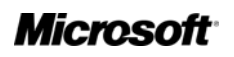

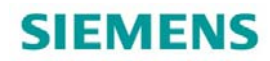

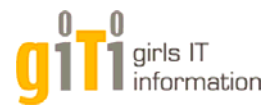

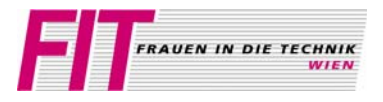

## *Arbeitsbereich, Institut*: **Computergraphik (186-2) Institut für Computergraphik und Algorithmen**

## *Thema:* **Computergraphik**

## *Koordination:* **DI Christiane Ulbricht**

*Es erwarten dich darüber hinaus:* Daniel Scherzer Henning Scharsach Thomas Gamper

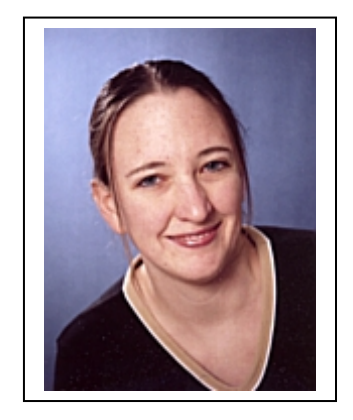

*Du erlebst:* 

Auch wenn die Computergraphik weit mehr Bereiche umfasst, so wird das Interesse für dieses Themengebiet oft durch die faszinierenden Effekte eines Computerspiels geweckt.

Aus diesem Grund erwarten Euch folgende Inhalte:

- Computerspiele, die im Rahmen einer Lehrveranstaltung entwickelt wurden
- Mathematische Grundlagen der Computergraphik oder wozu man Vektoren brauchen kann
- Die einzelnen Schritte vom Modell zum computergenerierten Bild
- Weitere Anwendungsgebiete der Computergraphik (Medizinische Visualisierung, Echtzeitgraphik, Photorealistisches Rendering, ...)

In der Computergraphik kommen vor allem Themenbereiche aus der Mathematik (Vektoren, Analytische Geometrie, Differentialrechnung, ...) und der Physik (Optik, Oberflächenphysik, ...) zur Anwendung.

*Genauer Ort der Vorführung:* Favoritenstr. 9-11, Seminarraum (HA0503), Stiege II, 5. Stock, gelber Bereich

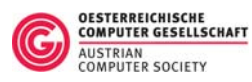

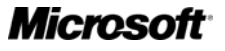

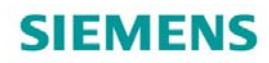

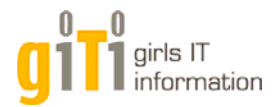

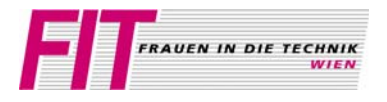

*Arbeitsbereich, Institut*: **Multidisciplinary Design Group Institut für Gestaltungs- und Wirkungsforschung** 

*Thema:* **Interaktionsdesign** 

*Koordination:* **Hilda Tellioglu** 

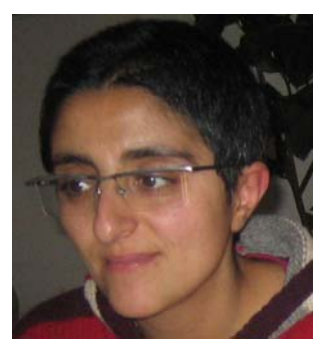

*Es erwartet dich darüber hinaus:* Thomas Psik

*Du erlebst:* 

Willst Du wissen, wie die Interaktion mit Softwaresystemen entworfen wird? Willst Du wissen, worauf geachtet werden muss, wenn man/frau Softwareapplikationen entwirft und diese benutzerInnenfreundlich und leicht bedienbar gestalten möchte? Das erfährst Du bei uns im Rahmen der Präsentation "Interaktionsdesign". Unter anderem wird der Vortrag einen Überblick über folgende Inhalte geben:

- Was ist Interaktionsdesign? Was ist es nicht?
- Wie erfolgt Interaktionsdesign? Was sind die Arbeitsschritte dabei? Wer ist daran beteiligt?
- Wie entwirft man/frau Systeme, die für Kollaboration und Kommunikation zwischen Akteuren eingesetzt werden sollen? Welche Mechanismen spielen dabei eine wichtige Rolle?

All diese Inhalte werden mit interessanten Beispielen von vorhandenen Systemen ergänzt und verständlicher dargestellt. Anschließend hast Du die Möglichkeit, mit unserem System "Tangible Image Query" zu spielen. Das ist ein interaktives System, das eine "begreifbare" Schnittstelle zur Verfügung stellt, um in einer Datenbank nach Bildern zu suchen. Wir erklären Dir die technischen Hintergründe und die notwendigen theoretischen Grundlagen und gehen auf die Entwicklung des User Centered Designs und Cooperative Designs ein. Ebenso werden wir die Ergebnisse der von einigen unserer StudentInnen ausgeführten videobasierten Evaluierung vorstellen.

*Genauer Ort der Vorführung:*  Argentinierstr. 8, 1040 Wien, Bibliothek von 187/1, 2. Stock, rechts

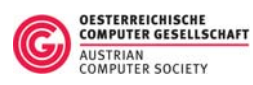

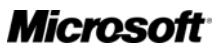

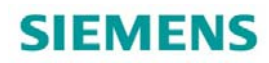

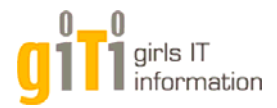

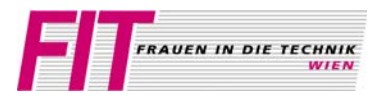

#### *Arbeitsbereich, Institut*: **Algorithmen und Datenstrukturen (186-1) Institut für Computergraphik und Algorithmen**

*Thema:*  **Sortieren, Suchen und Automatische Silbentrennung - Probleme und Lösungen** 

*Koordination:* **Stud. Ass. Anna Potocka** 

*Es erwarten dich darüber hinaus:* DI Martin Gruber, Tutorin Katarzyna Potocka

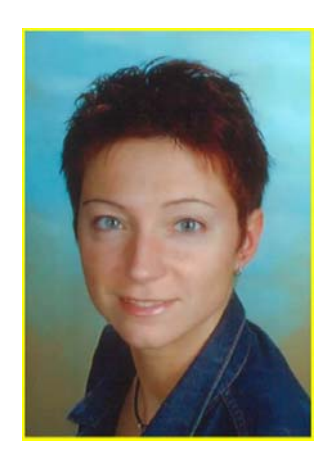

*Du erlebst:* 

#### • *Sortieren und Suchen*

Im Alltag sortieren wir immer wieder Objekte, wie zum Beispiel unsere DVD Sammlung oder unsere Bücher, und suchen verschiedene Dinge, wie einen Namen in unserem Telefonbuch oder eben eine passende DVD für den Videoabend. Aber wie gehen wir das Sortieren und das Suchen richtig an? Gemeinsam mit Euch möchten wir diese Frage anhand eines lustigen Kärtchenbeispiels erarbeiten.

### • *Automatische Silbentrennung*

Silbentrennung ist wichtig für hochwertige Dokumente wie Bücher und beim Setzen schmaler Zeitungsspalten, sonst entstehen unansehnliche Wortzwischenräume. — Wir werden gemeinsam überlegen, wie man die Silbentrennung für Deutsch automatisieren kann und worauf man dabei achten muss. Danach kannst du das Silbentrennprogramm SiSiSi (Sichere Sinnentsprechende Silbentrennung) ausprobieren, das von uns entwickelt wurde. Damit kannst du Trennstellen in einzelnen Wörtern ermitteln lassen und sie mit deiner "intuitiven" Trennung vergleichen.

### *Genauer Ort der Vorführung:*

Favoritenstr. 9-11, Besprechungsraum und Laborraum des Instituts für Computergraphik und Algorithmen, Stiege II, 5. Stock, gelber Bereich

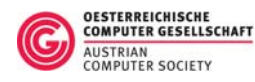

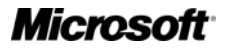

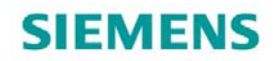

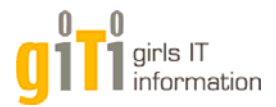

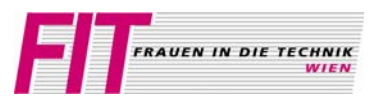

*Arbeitsbereich, Institut*: **Wissensbasierte Systeme (184-3) Institut für Informationssysteme**

*Thema:*

**Der sechsbeinige Roboter NANO stellt sich vor: Konstruktion, Steuerung & Programmierung**

*Koordination:* **Dr. Uwe Egly**

*Es erwartet dich darüber hinaus:* **DI Hanns Tappeiner**

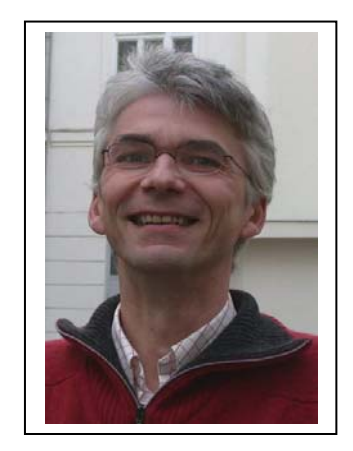

*Du erlebst:* 

Die Entwicklung von NANO kann als interdisziplinär bezeichnet werden. Informatik, Mathematik, Elektronik, Biologie, Physik und Maschinenbau spielen dabei die wichtigsten Rollen.

Ein kleiner Teil der Software von NANO dient der Steuerung einzelner Motoren, liest Sensorsignale aus und kommuniziert über Funk mit einem PC. Der Löwenanteil allerdings ist Mathematik. Da fragt man sich etwa, wie man ein Roboterbein in drei Freiheitsgraden bewegen muss, damit die Fußspitze nicht kreist, sondern sich im dreidimensionalen Raum linear bewegt. Bewegt sich dann endlich ein Bein, kommt das nächste Problem: Es gibt sechs davon.

Die dürfen weder kollidieren oder sich selbst zerbrechen, sollen aber zusätzlich noch koordiniert zusammenarbeiten, um den Roboter in eine gewünschte Richtung zu schieben. NANO verwendet ein kompliziertes mathematisches Modell, welches mit Hilfe dreier anzugebender Parameter ein beliebiges Laufmuster generiert. Dynamisches wechseln zwischen beliebigen Gangarten ohne zu stocken, schnell zu laufen oder lieber langsam und dafür sicher? Sich vorwärts, seitlich oder entlang eines Kreisbogens bewegen? All das berechnet das mathematische Modell des Roboters. Ein einfacher Befehl wie "vorwärts" setzt eine Aktionskette in Gang, die 18 Motoren koordiniert zusammenarbeiten lassen muss, damit NANO auch nur einen Schritt macht.

Natürlich treten diese Regeln allesamt außer Kraft, wenn der Roboter auf ein Hindernis trifft. Ist es kleines? Oder eher ein großes? Wo genau befindet es sich? Ist es positiv (wie ein Stein) oder negativ (wie ein Loch oder ein Absatz)? Sind die Beine lang genug, um es zu überwinden, oder doch besser umkehren?

Fragen über Fragen, die du dir am besten direkt bei der Schnupperstation beantworten lässt.

*Genauer Ort der Vorführung:* Favoritenstr. 9-11, Seminarraum 184/3 (HE0340), 4. Stiege, 3. Stock, roter Bereich

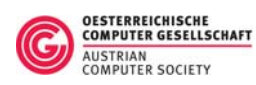

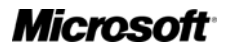

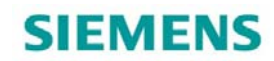

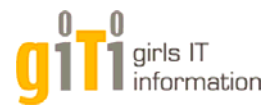

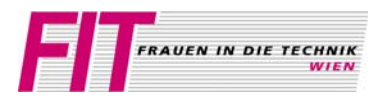

*Arbeitsbereich, Institut*: **Interaktive und multimediale Systeme (188-2) Institut für Softwaretechnik und Interaktive Systeme** 

*Thema:* **Augmented Reality**

*Koordination und Betreuung:* **Dr. Hannes Kaufmann**

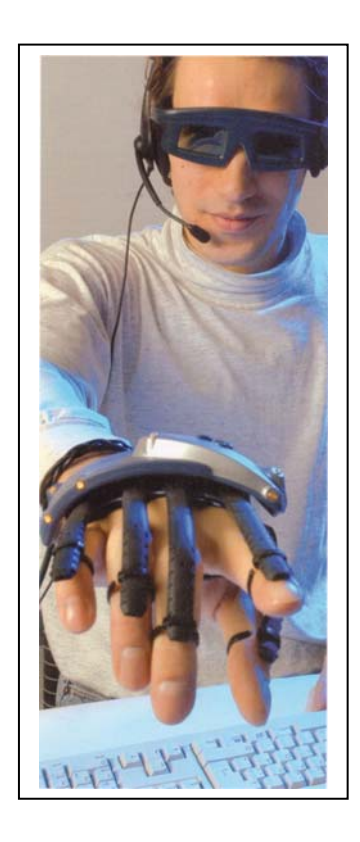

*Du erlebst:* 

Augmented Reality ist eine Technik mit dem Computer zu interagieren, die versucht die Wirklichkeit mit computergenerierter Information zu erweitern. Mit Hilfe verschiedener Geräte, wie spezielle Brillen oder kleine Bildschirme, wird dreidimensionale Computergraphik direkt in das Blickfeld der Benutzerin eingeblendet und schafft so eine Verbindung zwischen der realen Umgebung und der Schnittstelle zum Computer. Die zusätzliche Graphik verhält sich ähnlich wie reale Objekte und lässt sich bewegen und verändern.

In einer Demonstration wirst du ein Geometrieprogramm testen können, dass dir die Beziehungen zwischen konstruierten Objekten wie Linien, Ebenen, Kugeln etc. veranschaulichen soll. Die erzeugten Objekte lassen sich direkt mit der Hand manipulieren und verändern, neue können aus bestehenden konstruiert und weiterverwendet werden. Diese Demo wird im VR Labor des Instituts für Softwaretechnik und Interaktive Systeme an einem stationären Computersystem mit zwei Datenbrillen, Tracking-Kameras, und anderen Eingabegeräten durchgeführt.

*Genauer Ort der Vorführung:* Favoritenstr. 9-11, Virtual Reality Labor (HE0446), 3. Stiege, 4. Stock, roter Bereich

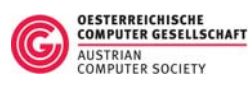

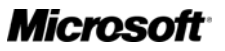

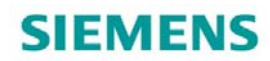

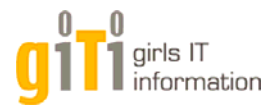

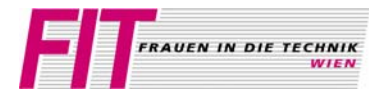

*Arbeitsbereich, Institut*: **Theoretische Informatik und Logik (185-2) Institut für Computersprachen** 

*Thema:* **Unberechenbare Friseusen & intelligente Computer: Grenzen der Berechenbarkeit, Utopie und Wirklichkeit künstlicher Intelligenz** 

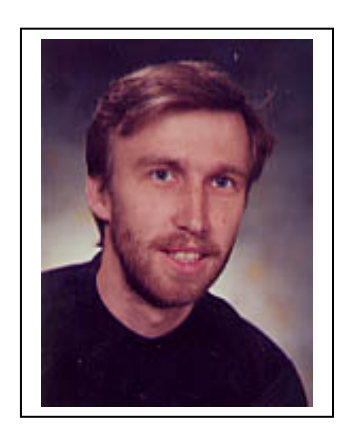

*Koordination und Betreuung:* **Dr. Gernot Salzer**

*Du erlebst:* 

Die theoretische Informatik und die Logik sind die formal-mathematischen Fundamente der Informatik. Einerseits bieten sie konkrete Hilfestellungen beim Lösen wichtiger Probleme, andererseits liefern sie grundlegende Erkenntnisse über das Wesen der Informatik.

Die Präsentation führt durch die Frühgeschichte der Informatik und zeigt die Grenzen der Berechenbarkeit auf. Das Friseusen-Paradoxon illustriert das Prinzip des Diagonalschlusses, der eine wesentliche Rolle spielt beim Nachweis, dass es informatisch relevante Probleme gibt, die trotz präziser Aufgabenstellung prinzipiell unlösbar sind. Weiters wird die bis heute andauernde Diskussion beleuchtet, ob es prinzipiell intelligente Computer geben kann und wenn ja, wie wir sie erkennen können..

*Genauer Ort der Vorführung:* Favoritenstr. 9-11, Seminarraum 185/2 (HA0308), Stiege I, 3.Stock, gelber Bereich

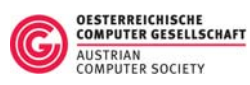

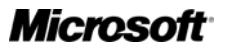

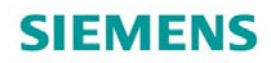

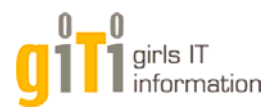

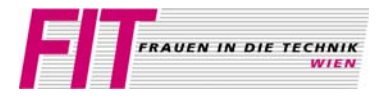

*Arbeitsbereich, Institut*: **Automatisierungssysteme Institut für Rechnergestützte Automation (183-1) Institut für technische Informatik (182)**

*Thema:*

# **Einblick in das Bakk. technische Informatik; elektrotechnische Grundlagen; Mikrocontroller; digitales Design**

*Koordination:* **Dr. Wilfried Elmenreich** 

*Es erwarten dich darüber hinaus:* Raimund Kirner, Bettina Weiss, Günther Gridling, Andreas Steininger, Christian El Salloum, Harald Paulitsch

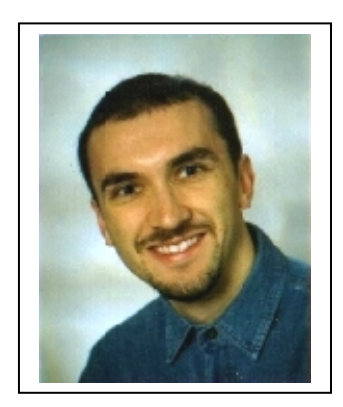

## *Du erlebst:*

Das Bakkalaureatsstudium Technische Informatik bietet eine Vielzahl von praktischen Lehrveranstaltungen, in dem mittels "Learning by Doing" die notwendigen Kenntnisse vermittelt werden.

Insbesondere werden wir dir folgende Schwerpunkte vorstellen:

- Digitales Design
- Embedded Systems Programming
- Feldbussysteme
- Industrieautomation
- Microcontrollerprogrammierung
- Systemnahes Programmieren

*Genauer Ort der Vorführung:* Treitlstr. 1-3, Schwerpunktlabor der Technischen Informatik, 3./4. Stock

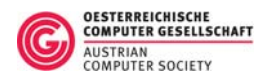

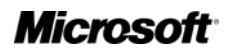

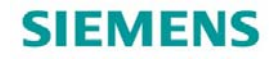